# Monitoreo web en tiempo real de ejercicios de rehabilitación del hombro usando técnicas de visión artificial

# Real-time web monitoring of shoulder rehabilitation exercises using artificial vision techniques

1st Lenin Quizhpe-Córdova *Posgrado en Ingenier´ıa en Software Universidad Nacional de Loja* Loja, Ecuador lenin.quizhpe@unl.edu.ec

2<sup>nd</sup> Roberth Figueroa-Diaz *Carrera de Computacion´ Universidad Nacional de Loja* Loja, Ecuador roberth.figueroa@unl.edu.ec

3rd Rodrigo Barba-Guamán *Departamento de Computación y Electrónica Universidad Tecnica Particular de Loja ´* Loja, Ecuador lrbarba@utpl.edu.ec

*Abstract*—La implementación de ejercicios de rehabilitación para apoyar la recuperación del dolor de hombro a través del desarrollo de software es una solución prometedora en el área de la salud. Se inicia con la identificación de requerimientos de usuario necesarios para continuar con el diseño y construcción del software, posterior se seleccionan herramientas tecnologicas ´ como el lenguaje de programacion Python, el framework Django ´ utilizado para la creación y administración del sistema web. Liibrerías de visión artificial como OpenCV y MediaPipe se integraron a la arquitectura del software. El registro y autenticación de usuarios se realizó gracias a los modelos establecidos de Django, se personalizó de acuerdo a las necesidades identificadas del sistema. En cuanto al ejercicio de abducción se realizó en cuatro pasos, los cuales, fueron validados calculando el ángulo de elevación del brazo a través del procesamiento de imágenes con la herramienta implementada, estos ángulos son registrados en una base de datos y posteriormente presentados en gráficas para el análisis y seguimiento del fisioterapeuta a cargo de la rehabilitación.

*Abstract*—The implementation of rehabilitation exercises to support recovery from shoulder pain through software development is a promising solution in the area of health. It begins with the identification of user requirements necessary to continue with the design and construction of the software, later technological tools such as the Python programming language, the Django framework used for the creation and administration of the web system are selected. Computer vision libraries such as OpenCV and MediaPipe were integrated into the software architecture. The registration and authentication of users was carried out thanks to the established models of Django, it was customized according to the identified needs of the system. Regarding the abduction exercise, it was carried out in four steps, which were validated by calculating the angle of elevation of the arm through image processing with the implemented tool, these angles are registered in a database and later presented in graphs for the analysis and follow-up of the physiotherapist in charge of the rehabilitation.

*Index Terms*—Telerehabilitación, desarrollo de software, MediaPipe, vision artificial, software de monitoreo. ´

*Index Terms*—Telerehabilitation, software development, MediaPipe, computer vision, monitoring software.

# I. INTRODUCCIÓN

Los ejercicios de terapia física son imprescindibles para una pronta y correcta recuperacion del paciente [1], estas terapias ´ permiten mejorar la calidad de vida dando independencia, disminución del dolor y mayor movilidad [2]; la falta de estas terapias en un paciente que vive en lugares remotos y que dificulten su movilidad, es riesgosa según menciona [8]. De igual manera, permanecer en un centro hospitalario conlleva a generar gastos muy elevados para su atención, aún así, la importancia del seguimiento y monitoreo del fisioterapista es muy relevante [1]. Las tecnologías desarrolladas para adquisición y procesamiento de imágenes, han sido aplicadas en diferentes campos como menciona [11], [20], entre ellos la movilidad [21], seguridad y especialmente en medicina [9] ; en esta última, el requerimiento de sensores no invasivos, hacen que su aplicación tenga mucha relevancia. Existen herramientas de software en el campo de vision´ artificial en [16] que han permitido el reconocimiento de personas y sobre todo de su pose según puede verse en [13],  $[14]$ ,  $[22]$ ; a la cual se podría determinar la cinemática de control de los ejercicios y con ello la rehabilitación puede ser monitoreada de manera eficiente por el fisioterapeuta, el cual es el especialista imprescindible para todo el proceso de rehabilitación. La emergencia sanitaria COVID-19 incrementó la comunicación digital basada mayormente por internet y así evitar la propagación de la enfermedad, en este ámbito se pudo evidenciar la falta de recursos humanos [6], [18], materiales y organización de los estados, hacia la atención de personas de bajos recursos que requieren visitas domiciliarias para su recuperación. De acuerdo con, el experto en fisioterapia que colaboró en este proyecto, existieron varios pacientes en pandemia que no pudieron continuar con su rehabilitacion´ de hombro quedando con secuelas permanentes y difíciles de tratar posteriormente [6]; es así que, implementar el sistema web de monitoreo de ejercicios de rehabilitación de hombro, permitirá apoyar a los especialistas en el control y evaluación del paciente de manera remota, tomando como referencia lo realizado en [7], [8], por Kwon y Kim en [12].

### II. PATOLOGÍAS DE HOMBRO

El hombro es una articulación que se caracteriza por tener un mayor rango de movimiento que cualquier otra, y al mismo tiempo una gran inestabilidad, lo que la hace susceptible a muchas patologías [1]. Esta articulación se mantiene conectada gracias al manguito de los rotadores, los cuales son un conjunto de músculos y tendones que proporcionan estabilidad al hombro. La mayor afección en el hombro se da en personas con edades superiores a los 50 años, cerca del 34 % de los individuos con más de 65 años presentan un incremento notable de padecer diferentes patologías, estas dependen del cuidado e higiene personal, alimentación, actividades laborables, entre otros aspectos [5]. Algunas patologías son causadas por traumatismos violentos de alta energía aplicado en la parte posterior de la articulación, que impulsa la cabeza humeral contra la cara anterior de la cápsula articular, desgarrándola y provocando su descomprension articular, en hombres con ´ edades entre los 20-40 años existe una probabilidad de dolencia del 36 %. [2]. Cada año dos millones de personas en Estados Unidos realizan sus consultas medicas relacionadas ´ a patologías de hombro, mientras que en Ecuador según [4] entre 10 a 20 pacientes al mes, son atendidos por patologías de manguito rotador en sala de Ortopedia, en la Tabla I, se observa una adaptacion de Castellanos [5] en el que se detalla ´ las funcionalidades de los tendones y músculos del manguito rotador.

TABLA I FUNCIONALIDADES DE LOS TENDONES DEL MAGUITO ROTADOR

| <b>Tendón</b> | Funcionalidad                         |
|---------------|---------------------------------------|
| Infraespinoso | Aducción y rotación externa del brazo |
| Supraespinoso | Abducción del brazo.                  |
| Redondo menor | Aducción y rotación externa del brazo |
| Subescapular  | Aductor del brazo y rotación interna  |

#### III. CINESITERAPIA DE HOMBRO

La rehabilitación engloba un conjunto de intervenciones requeridas cuando una persona experimenta o es probable que experimente limitaciones en su vida cotidiana como consecuencia del envejecimiento o una condición de salud como una enfermedad o trastorno crónico, una lesión o un traumatismo. El objetivo fundamental es maximizar la capacidad de las personas para vivir, trabajar y aprender, mejorando la funcionalidad y la calidad de vida. El impacto alcanza también a la comunidad, sociedad e incluso a la economía [7]. En ese sentido la fisioterapia tiene como objetivo desarrollar, mantener y reestablecer el movimiento y la capacidad funcional a lo largo de la vida, la demanda de este servicio aumenta en medida en que la población envejece, esta demanda genera saturación en los servicios de salud y lista de espera, este inconveniente obliga a establecer nuevas formas de atención, que garanticen la salud integral de los pacientes. La telerehabilitación consiste en un sistema de control y monitoreo de la rehabilitacion´ a distancia [23], hasta el momento ha permitido aumentar la accesibilidad y mejora la continuidad de la atención en poblaciones con discapacidades, alejadas geograficamente y ´ vulnerables con el objetivo de ahorrar tiempo y dinero.

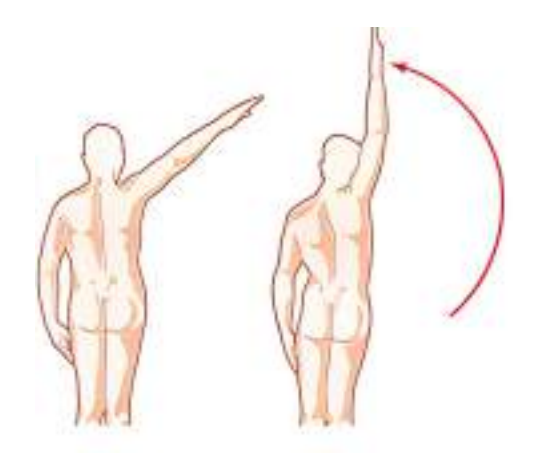

Figura 1. Ejercicio de aducción y abducción del hombro.

Los ejercicios de rehabilitación de hombro conocidos también como tratamientos cinesiterapéutico, están basados en el movimiento de la articulacion afectada debido a un ´ patología de hombro, en esta se requiere que el paciente tenga un tiempo de reposo y a continuación un proceso de rehabilitación mediante el desarrollo de ejercicios fisioterapéuticos, los mismos que permitirán reducir el dolor y recuperar la movilidad del hombro; dependiendo de la patología presentada. La rehabilitación tendrá un tiempo de duración de entre uno a seis meses, dependiendo de una correcta fisioterapia dada por un especialista [6]. A continuación, se presenta algunos ejercicios de rehabilitación, según el tipo de patología subyacente. En la Figura 1 tomada de [24] , se observa la característica del ejercicio abducción, el cual se lo realiza con 10 repeticiones generalmente en series de cuatro [8]. Cabe indicar que es uno de los ejercicios más difíciles de realizar, ya que requiere esfuerzo tanto del paciente como del fisioterapeuta. Al inicio de las terapias el paciente no podra´ realizar el movimiento completo, pero el objetivo es que poco a poco incrementará los grados de movilidad del brazo [6].

## IV. PLATAFORMAS WEB PARA LA REHABILITACIÓN

Existen plataformas orientadas a la telerehabilitación como la descrita en [7], [16] que permite al equipo terapéutico establecer videoconferencias con los pacientes o sus cuidadores, en [12] y [10] se complementa varias ventajas desde enfoques diferentes. El objetivo de esta funcionalidad es doble: por una parte, evitar la sensación de aislamiento o exclusión que pueda afectar a los pacientes y que provoque su rechazo a utilizar la herramienta; y por otra, permitir al personal sanitario supervisar en directo el estado y evolución de los pacientes [6] Otra plataforma usada es Play for health (P4H), que es un sistema de telerehabilitación abierto y de bajo coste basado en el uso de videojuegos y métodos de interacción para mejorar déficits físicos y cognitivos. Este software emplea entornos virtuales interactivos y tecnologías biomédicas en pacientes con limitaciones en el movimiento de las extremidades superiores e inferiores. El sistema facilita la intervención terapéutica utilizando la telerehabilitación a través de videojuegos desarrollados en Scratch, y el uso de Kinect como interfaz de adquisicion de movimientos. Al desarrollar un videojuego en ´ un lenguaje de programación de fácil configuración, permite que los terapeutas pueden cambiar y ajustar cada intervención terapéutica de forma interactiva, amigable y divertida, acorde al progreso y motivacion del paciente para continuar con su ´ tratamiento [9].

### V. HERRAMIENTAS DE DESARROLLO

Los sistemas web se pueden utilizar en cualquier navegador web (Chrome, Firefox, Internet Explorer, entre otros), sin importar el sistema operativo. Para utilizar las aplicaciones web no es necesario instalarlas en cada computadora ya que los usuarios se conectan a un servidor con acceso a la Internet, donde se aloja el sistema. Las aplicaciones web trabajan con bases de datos que permiten procesar y mostrar informacion´ de forma dinamica al usuario. Los sistemas desarrollados ´ en plataformas web, tienen marcadas diferencias con otros tipos de sistemas, lo que lo hacen muy beneficioso tanto para las empresas que lo utilizan, como para los usuarios que operan el sistema [11]. La Tabla II muestra las herramientas y tecnologías que han sido seleccionadas para el desarrollo del presente sistema web, la selección se basa en dos características principales: software de código abierto, y la experiencia del desarrollador.

TABLA II HERRAMIENTAS SELECCIONADAS PARA EL DESARROLLO DEL SISTEMA DE REHABILITACIÓN DE HOMBRO

| Herramienta              | Nombre           | Licencia       |
|--------------------------|------------------|----------------|
| Lenguaje de Programación | Python           | Código abierto |
| Framework desarrollo web | Django           | Código abierto |
| Estilos                  | $\overline{CSS}$ | Código abierto |
| Gráficos estadísticos    | JavaScript       | Código abierto |
| Adquisición de imágenes  | OpenCV           | Código abierto |
| Estimación de poses      | MediaPipe        | Código abierto |

#### VI. ARQUITECTURA DEL SOFTWARE

La arquitectura y diseño está relacionado con la estructura y ensamblaje de las diferentes funcionalidades que va a tener el software. A continuación, se presenta la arquitectura del framework junto con las herramientas previamente seleccionadas, de tal manera que, se cumpla con los requerimientos funcionales y no funcionales para satisfacer las necesidades del paciente o usuarios y garantizar la calidad del software. Django [18] establece un patrón (MTV) *Modelo*: Maneja el acceso, la validación, relación y comportamiento de la información con la base de datos. *Vista*: Es un enlace entre el modelo y el template, en ella se desenvuelven las operaciones del software. *Template*: Decide como será mostrada la información. En la

Figura 2 se observa la arquitectura de Django [18], la cual es una adaptación basada en [25].

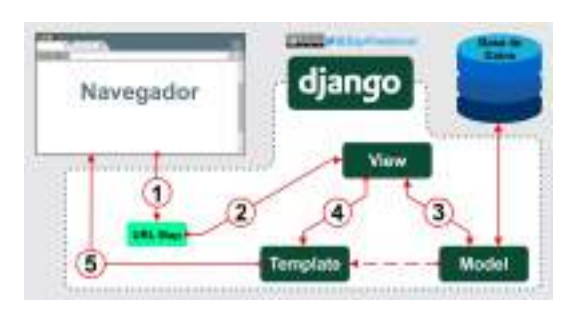

Figura 2. Patrón de arquitectura de Django.

OpenCV y MediaPipe son herramientas seleccionadas para ser usada en la adquisición y procesamiento de imágenes. La Figura 3 Arquitectura del sistema web de rehabilitación de hombro, muestra el diseño final desarrollado en el presente proyecto combinando Django con las diversas librerías seleccionadas. Esta propuesta se respalda en lo hecho por Kwon y Kim en [12], quiénes realizaron un software para el reconocimiento, corrección y número de repeticiones para ejercicios de entrenamiento (sentadillas y flexiones). Con respecto a la librería MediaPipe, que es un sistema predictivo que permite localizar 33 puntos representados en las articulaciones y el rostro de un ser humano. Esta herramienta hace uso de una red neuronal convolucional y del Heatmap Regression el cual permite la localizacion de puntos de referencia, estos ´ construyen núcleos gaussianos en 2D [3], los cuales se tratan como las probabilidades que los pixeles de la imagen sean los correspondientes al cuerpo humano [19], durante el entrenamiento y el heatmap, las imagenes se escalan para que luego ´ el modelo sea supervisado a través de la pérdida adaptativa del peso, lo que permite agrupar personas individuales [15], [17].

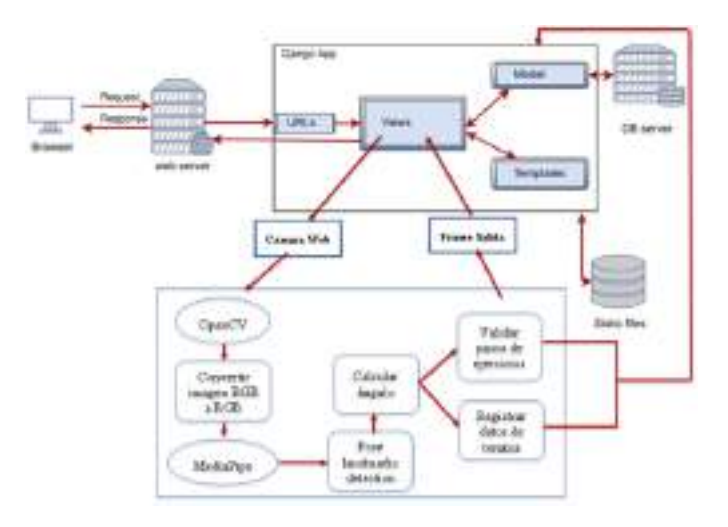

Figura 3. Arquitectura del sistema web de rehabilitación de hombro.

Para el análisis de requerimientos se identificó las tareas que debe realizar el sistema para satisfacer las necesidades del paciente y usuarios, en base a estandares de calidad que ´ permitan la validación del sistema y puesta en operación posterior. A continuación, la Tabla III presenta las condiciones requeridas por los usuarios del sistema de tal manera que se pueda cumplir con el problema planteado a través de los requerimientos funcionales.

TABLA III REQUERIMIENTOS FUNCIONALES (POR ACTOR)

| El sistema debe permitir al fisioterapeuta            |                                                                |  |
|-------------------------------------------------------|----------------------------------------------------------------|--|
| Código                                                | <b>Descripción</b>                                             |  |
| <b>RF001</b>                                          | Ingresar al sistema mediante una página web                    |  |
| <b>RF002</b>                                          | Ingresar al sistema con usuario y contraseña                   |  |
| <b>RF003</b>                                          | Registro de datos para acceso al sistema                       |  |
| <b>RF004</b>                                          | Visualizar mediante tablas y gráficas los datos de los ejerci- |  |
|                                                       | cios de rehabilitación que el paciente ha realizado            |  |
| <b>RF005</b>                                          | Gestionar, dar de alta, modificar, dar de baja, a los usuarios |  |
|                                                       | pacientes                                                      |  |
| El sistema debe permitir al paciente                  |                                                                |  |
| Código                                                | Descripción                                                    |  |
| <b>RF006</b>                                          | Ingresar al sistema mediante una página web                    |  |
| <b>RF007</b>                                          | Ingresar al sistema con usuario y contraseña                   |  |
| <b>RF008</b>                                          | Registrar datos para acceso al sistema                         |  |
| <b>RF009</b>                                          | Seleccionar al terapeuta tratante                              |  |
| <b>RF010</b>                                          | Seguir los pasos para la realización de ejercicios y selección |  |
|                                                       | de cámara de video a utilizar                                  |  |
| El sistema debe permitir al administrador del sistema |                                                                |  |
| Código                                                | Descripción                                                    |  |
| <b>RF011</b>                                          | Ingresar al sistema con usuario y contraseña                   |  |
| <b>RF012</b>                                          | Gestionar, dar de alta, modificar, dar de baja, datos de       |  |
|                                                       | pacientes y fisioterapeutas                                    |  |
| <b>RF013</b>                                          | Visualizar mediante tablas y gráficas los datos de los ejerci- |  |
|                                                       | cios de rehabilitación que el paciente ha realizado.           |  |

En la Tabla IV se identifican los actores que intervienen en el sistema implementado y el rol que cumplen.

TABLA IV ACTORES Y ROLES DE LOS USUARIOS DEL SISTEMA

| Código                    | <b>Descripción</b>                                                                                                    |
|---------------------------|----------------------------------------------------------------------------------------------------|
| Administrador del sistema | Persona encargada de la gestión de todos                                                                                                    |
|                           | los usuarios del sistema, gestión integral del                                                                                                    |
|                           | sistema. Entre sus obligaciones, creación,                                                                                                    |
|                           | edición, dar de baja a los pacientes y                                                                                                    |
|                           | médicos especialistas                                                                                                    |
| Fisioterapeuta            | Es el médico terapeuta quien lleva el<br>seguimiento de los ejercicios realizados por<br>los pacientes, tiene las siguientes obliga-                                                                                                    |
|                           | ciones, creación, edición, dar de baja, y<br>revisión de reportes de los pacientes.                                                                                                    |
| Paciente                  | Es la persona que requiere realizar un pro-<br>ceso de rehabilitación, previa consulta y<br>evaluación del médico terapeuta, el paciente<br>puede registrarse al sistema y vincularse con<br>el médico tratante, e ingresar a la ventana<br>de rehabilitación para realizar los ejercicios<br>y registro automático de datos. |

De acuerdo con los casos de uso establecidos, se identificó que la autenticación al sistema deben realizarlo todos los usuarios, además el administrador podrá visualizar los datos adquiridos en los ejercicios de rehabilitacion desarrollados por ´ los pacientes. Con respecto a la administración de usuarios, el usario con el rol fisioterapeuta sólo podrá administrar a sus pacientes en lo referente al registro; únicamente el paciente y fisioterapeuta podrán crear sus registros para ingreso de datos y creación de usuario y contraseña. En la Figura 4, se observa los casos de uso identificados con sus respectivos actores.

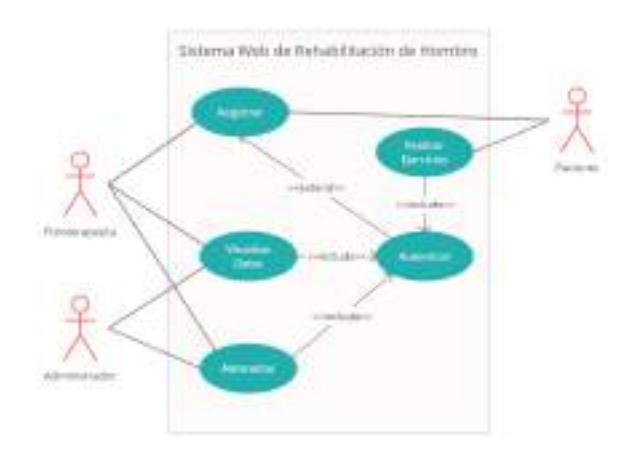

Figura 4. Diagrama de casos de uso del sistema de rehabilitación de hombro.

El modelo de clases presentado en la Figura 5 es realizado en función de los requisitos y casos de uso desarrollados en la sección VI, en este se observa que el paciente no puede desarrollar los ejercicios de rehabilitación sin la asignación de un médico fisioterapeuta. El paciente desarrollará dos tipos de ejercicios establecidos y secuenciales, estos tienen que ser cumplidos previo al desarrollo de la terapia. Así mismo su estructura de clases es adaptada para soportar la dinámica del sistema y sus posibles mejoras en el futuro a nivel de su arquitectura. En la práctica el sistema posee el método de generar reportes en función de los datos almacenados en la base de datos, como se observa en la Figura 5, clase llamada Paso, referirse al método *agregarReporte*().

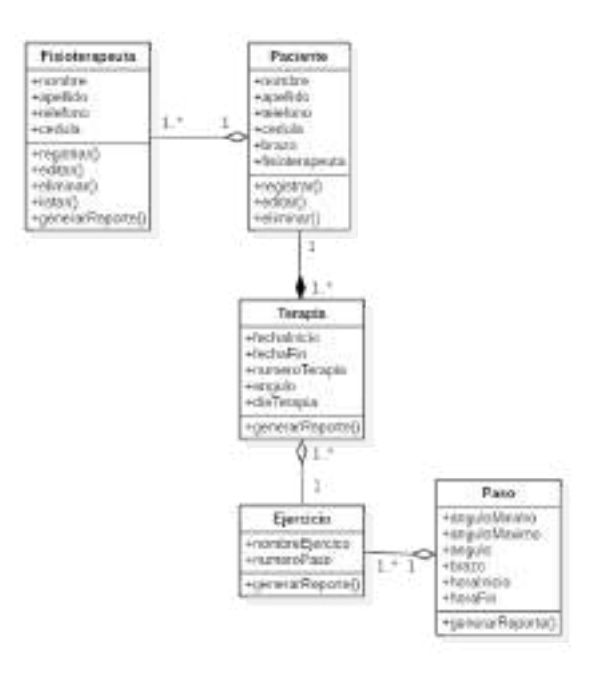

Figura 5. Diagrama de clases del sistema web de rehabilitación de hombro.

La arquitectura del sistema web de rehabilitación de hombro, permite conocer la organización general del sistema, así como; sus componentes e interaccion. La Figura 3 muestra la ´ arquitectura a detalle del sistema web. Se tiene el framework Django con su patrón de diseño MVT (Modelo Vista Plantilla) como módulo base, que permite interpretar la entrada del usuario en el sistema. Conocer el proceso a realizar mediante el navegador web, así como, facilitar los datos necesario para realizar las acciones en el sistema y presentar en su seccion de ´ vista el procesamiento de información de OpenCV que captura la imagen del paciente en tiempo real y a través de la librería MediaPipe se identifica la pose exacta de cada movimiento del hombro del paciente. Todos los datos se procesan en tiempo real, presentando al paciente mensajes de apoyo en su navegador en caso de no cumplir con la ejecución de pasos adecuados de rehabilitación y si rectifica el paciente satisfactoriamente la pose, el sistema recopila la información y la almacenará finalmente en la base de datos para su análisis en etapas de investigación posterior.

# VII. RESULTADOS CASO DE USO: REALIZAR EJERCICIO

En el caso de uso para la realización de ejercicios se utiliza algunas funciones de librería de OpenCV como se menciona en [12], se permitirá obtener las imágenes generadas por la cámara web y manipular su información. El método a usar es *cv2.VideoCapture(0, cv2.CAP DSHOW)*, se crea un objeto para el video de la cámara web, seguidamente se obtiene cada uno de los frames del video, de los cuales se obtiene el ancho, el alto, y la transformación de la imagen, que para el caso de la estimación de poses es de BGR a RGB, en el Cuadro 1, se observa el código implementado.

Cuadro 1. Código para la obtención de imágenes de OpenCV.

- 1) self.cap  $=$   $cv2.VideoCapture(0,$ cv2.CAP\_DSHOW) 2) ret, frame = self.cap.read()
	- a) frame =  $cv2$ .flip(frame, 1)
	- b) height, width,  $=$  frame.shape
	- c) frame\_rgb  $=$   $cv2.cvtColor-frame,$ cv2.COLOR BGR2RGB)

Con las imágenes se hace uso de la librería de MediaPipe, esta permite obtener 33 puntos de referencia, los cuales se pueden reconocer mediante *pose.process(frame\_rgb)*, y obtener la posición en la imagen mediante *results.pose landmarks.landmark[index].x \* width*. Esta posición permitirá realizar el cálculo del ángulo en tres puntos: cadera, hombro y codo de la persona que se reconoce para su brazo izquierdo o derecho, en el Cuadro 2, se observan el código fuente respectivo.

Cuadro 2. Estimación de puntos de interés y coordenadas en la imagen.

self.brazo\_derecho =  $[24, 12, 14]$ self.brazo izquierdo =  $[23, 11, 13]$ self.nombre ejercicio = [12, 11] with self.mp\_posePose(static\_image\_mode=False) as pose:

- 1) results  $\bar{p}$  ose.process (frame rgb)
- 2) if results.pose landmarks is not None:
	- a) coordinates\_derecho =  $[]$
	- b) coordinates\_izquierdo =  $[]$
	- c) coordinates nombre ejercicio = []
- 3) for index in self.brazo derecho:
	- a)  $x = \text{int}(\text{results}, \text{pose } \text{landmarks}.\text{landmark})$ [index]. $x * width$ ]
	- b)  $y = int(results.pose_landmarks.langmark$ [index].y \* height)
	- c) coordinates derecho.append([x, y])

Luego de obtener las coordenadas en los ejes  $x \, y \, y$ , de los puntos de interés se crea líneas entre los puntos, dando un triángulo escaleno, del cual mediante el uso de la ley de cosenos se calcula el ángulo comprendido entre el codo-hombro y cadera-hombro, en el cuadro 3, se observan el código implementado.

Cuadro 3. Cálculo del ángulo comprendido entre el codo, hombro y cadera.

1)  $p1 = np.array(ccoordinates\_derecho[0])$ 2)  $p2 = np.array(ccoordinates\_derecho[1])$ 3)  $p3 = np.array(covdinates\_derecho[2])$ 4)  $11 = np.linalg.norm(p2 - p3)$ 5)  $12 = np.linalg.norm(p1 - p3)$ 6)  $13 = np.linalg.norm(p1 - p2)$ 7) angle\_der = degrees( $a\cos((11^{**}2 + 13^{**}2 12**2) / (2 * 11 * 13))$ 

El cálculo del ángulo permite al sistema identificar el brazo, la posición del cuerpo frontal o lateral, y determinar el ejercicio realizado (abducción o flexión). Además, el ángulo es la variable determinante en la evaluación los resultados obtenidos de la terapia, por ejemplo, para el ejercicio de abducción se deben realizar cuatro pasos, en el primero el sistema debe detectar que el paciente este en posición frontal y sus brazos pegados a su cintura con un ángulo aproximado de cero grados, en el paso dos el paciente eleva el brazo hasta sentir un leve dolor y bajarlo hasta su posición inicial. El paso tres, el sistema registra un ángulo mínimo alcanzado, finalmente en el paso cuatro el paciente vuelve a elevar el brazo pero debe realizar un mayor esfuerzo que el realizado en el paso dos, el sistema registra un ángulo máximo alcanzado. En la Figura 6, se observa el diagrama de flujo implementado por el sistema para el control de pasos que debe realizar el paciente en el ejercicio de abducción.

La Figura 7 presenta la página de inicio del sistema de

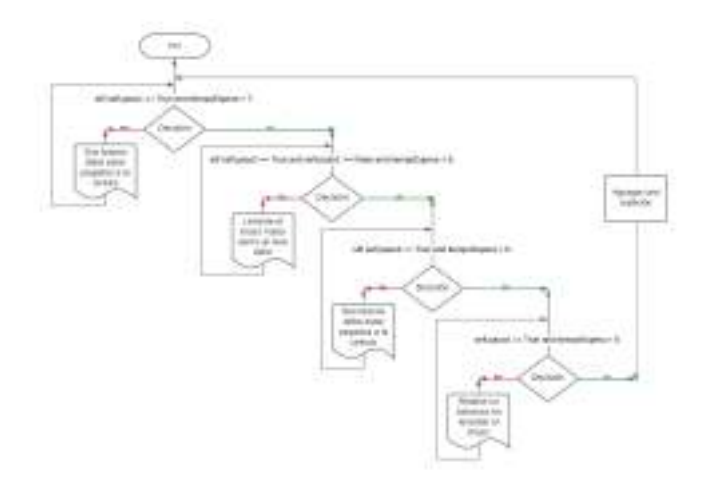

#### Figura 6. Diagrama de bloques para el control de pasos del ejercicio de abducción.

rehabilitacion del hombro, en el cual se presenta el ejercicio ´ de abduccion. En la parte superior derecha se visualiza los ´ accesos para el registro de usuario del sistema o su ingreso según corresponda.

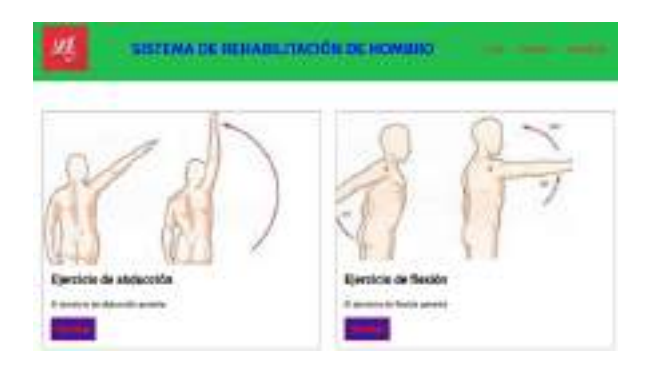

Figura 7. Página de inicio del sistema de rehabilitación de hombro.

El usuario desarrolla su ejercicio interactuando con la interfaz, luego de ingresar al sistema, en el lado izquierdo de la pantalla se registrará el número de repeticiones realizadas por el paciente, en el centro de la pantalla se identifican los pasos para el desarrollo del ejercicio, los cuales cambian de color si el paso se cumplio satisfactoriamente, mientras no se cumpla ´ correctamente el ejercicio, no podra continuar y culminar el ´ mismo. En el lado derecho de la pantalla se encuentra la sección de ayuda, aquí se describe la pose que debe realizar el paciente para cumplir cada paso. En la Figura 8 se observa las características implementadas para la interfaz de ejercicio de abducción.

La Figura 9 muestra la imagen del paciente cuando ha realizado correctamente dos repeticiones, durante la tercera repetición ha realizado correctamente el paso uno, dos y tres. El paso cuatro, aún no se ejecuta correctamente, el mensaje de ayuda que se presenta al paciente es *"Realice un esfuerzo en levantar el brazo"*, lo que significa que el paciente debe

# **EJERCICIO DE ABDUCCIÓN**

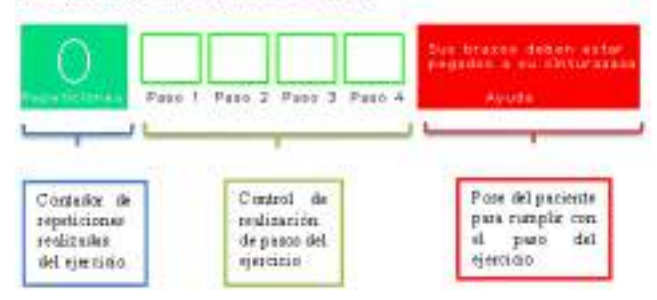

Figura 8. Interfaz gráfica para la realización del ejercicio de abducción.

levantar el brazo a un ángulo mayor al levantado en el paso dos. Es decir la diferencia entre el ángulo  $\alpha$  que se obtiene en el paso dos de abducción y el águlo  $\beta$  que obtiene en el paso cuatro deberá ser superior, caso contrario, no se dará por completada la repetición tres.

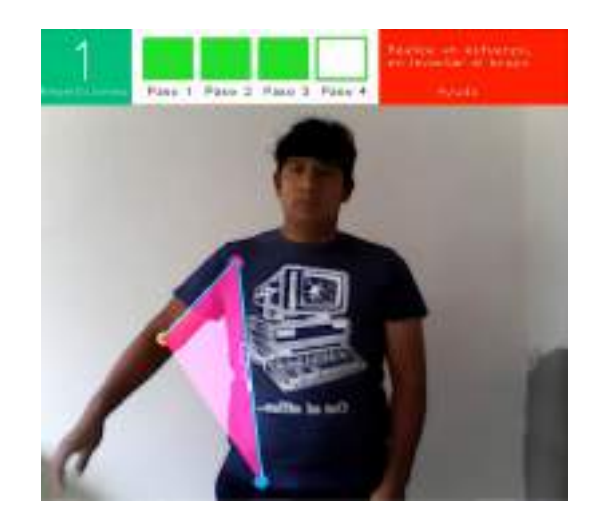

Figura 9. Aplicación del sistema web de rehabilitación de hombro.

En la Figura 10 se visualiza un conjunto de pruebas realizadas al software web por parte de pacientes en un ensayo, con finalidad de realizar el ajuste respectivo al modelo o algoritmo en cada uno de los pasos del ejercicio de abducción.

#### VIII. CONCLUSIONES

- La adquisición de imágenes adquiridas por el sensor (camara web) mediante la biblioteca OpenCV y posterior ´ tratamiento para el reconocimiento de poses a través del framework MediaPipe, son primordiales en el desarrollo del sistema web. Estas permitieron monitorear la dinámica de los ejercicios y adaptarse al entorno, así como pertmitir que los pacientes alejados físicamente de un centro hospitalario, puedan ser asistidas de manera remota y oportuna sin descontinuar su tratamiento médico.
- Los objetivos planteados en el desarrollo del proyecto estuvieron orientados a establecer la arquitectura en la estimación de poses a través de técnicas de visión por

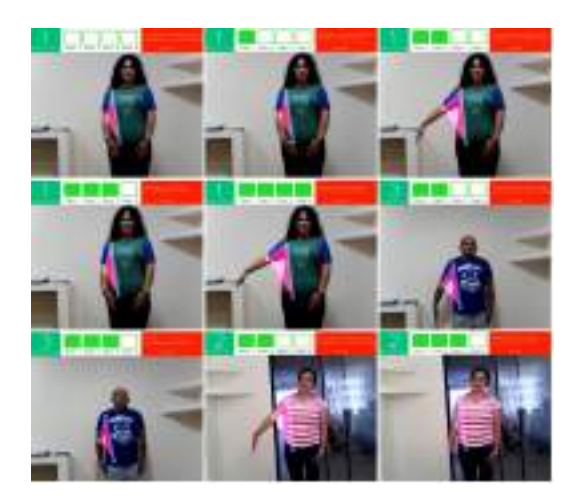

Figura 10. Aplicación del sistema web de rehabilitación de hombro.

computador. El monitoreo y evaluación en tiempo real de los ejercicios de abducción de hombro y pruebas funcionales de rendimiento se cumplieron satisfactoriamente.

- La combinación entre el médico fisioterapeuta y técnicas de vision por computador, permitieron identificar las ´ patologías del hombro, así como el tratamiento y necesidades que tienen los médicos al momento de interactuar con el paciente en su proceso de rehabilitación.
- El uso de frameworks de código abierto permitió reducir la complejidad y tiempos de respuesta, articulando el manejo de tecnologías vinculadas a la adquisición y procesamiento de imágenes en el campo médico.
- En futuras versiones se pretende complementar el sistema web con la funcionalidad de reconocimiento de rostro del paciente, así también mejoras en la calibración de la cámara y la distancia que tiene que ubicarse el paciente para una correcta lectura de datos.

#### **REFERENCIAS**

- [1] I. D. Pinzón Ríos, "Efecto de la fisioterapia en paciente con luxación de hombro y lesión de plexo braquial. Reporte de caso," Rev. Medica Hered., vol. 28, no. 1, p. 42, 2017.
- [2] G. Schipinski and W. Longen, "Atenção à saúde terapia manual nas patologias traumato-ortopédicas do ombro: revisão de literatura manual therapy in traumato-orthopedic shoulder pathologies: literature review," Rev. Inova Saúde, Criciúma, vol. 12, no. 1, 2019.
- [3] J. Pina de Paz, "Análisis e Implementación de Algoritmos de Procesado y Visualización de nubes de puntos sobre una plataforma embebida," Universidad Politécnica de Madrid, 2019.
- [4] C. Cháves Lara and B. Torres Dávila, "Tendencia de manejo de patología de manguito rotador en Ecuador," Rev. Ecuatoriana Ortop. y Traumatol., vol. 11, no. Fascículo 1, pp. 23-28, 2022.
- [5] S. Castellanos-Madrigal, E. Magdaleno-N avarro, V. Herrera-Rodríguez, M. D. García, and O. Torres-Bugarín, "Lesión del manguito rotador: diagnóstico, tratamiento y efecto de la facilitación neuromuscular propioceptiva," El Resid., vol. 15, no. 1, pp. 19–26, 2020.
- [6] P. Serón, M. J. Oliveros, R. Fuentes-Aspe, and R. Gutiérrez-Arias, "Efectividad de la telerehabilitación en terapia física: protocolo de una revisión global en tiempos que exigen respuestas rápidas," Medwave, vol. 20, no. 7, p. e7970, 2020.
- [7] P. F. Monserrat, M. B. Sastre, E. A. Macarro, P. de A. Sánchez, and M. A. Farreny, "TeleRHB: Telerehabilitación en personas mayores," XXVII Congr. Anu. la Soc. Española Ing. Biomédica, pp. 752–755, 2009.
- [8] L. Rodríguez Tovar, C. Pachón Flórez, J. E. Sierra, and M. Barrios Barreto, "Functional telerehabilitation system in interactive virtual environments and biomedical technologies", Utop. y Prax. Latinoam., vol. 25, no. Extra11, pp. 195–203, 2020.
- [9] S. Lovato Encarnación and V. Sandoval, "Diseño, construcción y automatización de un exoesqueleto estático enfocado a la rehabilitación el hombro derecho, de los pacientes de la fundación "Ayudemos a Vivir", Escuela Politécnica Nacional, 2019.
- [10] J. L. Chung, L. Y. Ong, and M. C. Leow, "Comparative Analysis of Skeleton-Based Human Pose Estimation," Futur. Internet, vol. 14, no. 12, 2022.
- [11] V. Arias et al., "Una introducción a las aplicaciones de la inteligencia artificial en Medicina: Aspectos historicos", Rev. Latinoam. Hipertens., ´ 2019.
- [12] Y. Kwon and D. Kim, "Real-Time Workout Posture Correction using OpenCV and MediaPipe", J. Korean Inst. Inf. Technol., vol. 20, no. 1, pp. 199–208, 2022.
- [13] V. Bazarevsky, I. Grishchenko, K. Raveendran, T. Zhu, F. Zhang, and M. Grundmann, "BlazePose: On-device Real-time Body Pose tracking," CVPR Work. Comput. Vis. Augment. Virtual Real., 2020.
- [14] H. Duan, K. Chen, D. Lin, and B. Dai, "Revisiting Skeleton-based Action Recognition," no. 1, pp. 2969–2978, 2022.
- [15] B. Martín Piñero, Y. Batista Herrera, M. Águedo Santiesteban, M. Osorio Hernández, and I. Triana Guerra, "Ejercicios pendulares en el síndrome del hombro doloroso," Correo Científico Médico, vol. 18, no. 3, pp. 479–490, 2014.
- [16] J. F. Avila-Tomás, M. A. Mayer-Pujadas, and V. J. Quesada-Varela, "La inteligencia artificial y sus aplicaciones en medicina I: introduccion´ antecedentes a la IA y robótica," Atención Primaria, vol. 52, no. 10, pp. 778–784, 2020.
- [17] V. Mazzia, S. Angarano, F. Salvetti, F. Angelini, and M. Chiaberge, "Action Transformer: A self-attention model for short-time pose-based human action recognition," Pattern Recognit., vol. 124, p. 108487, 2022.
- [18] M. Khan and R. Karim, "Development of Smart e-Health System for Covid-19 Pandemic", ICCIT 2020 - 23rd Int. Conf. Comput. Inf. Technol. Proc., pp. 19–21, 2020.
- [19] S. Mohottala, S. Abeygunawardana, P. Samarasinghe, D. Kasthurirathna, and C. Abhayaratne, "2D Pose Estimation based Child Action Recognition," IEEE Reg. 10 Annu. Int. Conf. Proceedings/TENCON, vol. 2022- Novem, 2022.
- [20] A. Rohan, M. Rabah, T. Hosny, and S. H. Kim, "Human pose estimationbased real-time gait analysis using convolutional neural network", IEEE Access, vol. 8, pp. 191542–191550, 2020.
- [21] L. Barba-Guaman, J. Eugenio Naranjo, and A. Ortiz, "Deep Learning Framework for Vehicle and Pedestrian Detection in Rural Roads on an Embedded GPU," Electronics, vol. 9, no. 4, p. 589, Mar. 2020, doi: 10.3390/electronics9040589.
- [22] J.G. Pinzon-Gonzalez, J, L. Barba-Guaman, "Use of Head Position Estimation for Attention Level Detection in Remote Classrooms" In: Arai, K. (eds) Proceedings of the Future Technologies Conference (FTC) 2021, Volume 1. FTC 2021. Lecture Notes in Networks and Systems, vol 358. Springer, Cham. 2021.
- [23] P. Malliaras, K. Cridland, R. Hopmans, S. Ashton, C. Littlewood, R. Page, I. Harris, H. Skouteris, T. Haines, "Internet and Telerehabilitation-Delivered Management of Rotator Cuff–Related Shoulder Pain (IN-TEL Trial): Randomized Controlled Pilot and Feasibility Trial", JMIR Mhealth Uhealth 2020;8(11):e24311, doi: 10.2196/24311, PMID: 33206059, PMCID: 7710452
- [24] M. Fisioterapia, "Movimientos del hombro: Flexiónextensión y abducción-aducción". mirandafisioterapia. https://www.mirandafisioterapia.com/post/2016/09/14/hombro-flexiónextensión-y-aducción (accedido el 30 de julio de 2023).
- [25] "Django". Django Project. https://docs.djangoproject.com/en/4.2/contents/ (accedido el 30 de julio de 2023).